# **Bitwarden Passwortmanager**

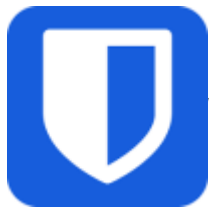

 Bitwarden ist eine App zum Verwalten von Passwörtern, Zugangsdaten und sicheren Notizen. Diese können verschlüsselt zwischen verschiedenen Geräten synchronisiert werden.

Die App kann auf allen iPads installiert werden.

#### **Warum einen Passwortmanager verwenden?**

Passwörter sollen möglichst lang, komplex und unausprechlich sein, um nicht erraten werden zu können. Allerdings lassen sich sichere Passwörter wie tA9^i7HuZo9URr\$w nur schlecht merken. Eine Lösung können Passwort-Manager sein, wie sie z.B. iPads oder auch viele Browser von Haus aus bieten. Die Verwendung einer separaten Passwort-Manager-App bietet noch weitere Vorteile:

- Passwörter können über mehrere Geräte und Browser synchron gehalten werden
- unsichere Passwörter können erkannt werden
- sichere Passwörter können automatisch erzeugt werden
- man muss sich nur ein "Master-Passwort" merken
- kann One-Time-Passwörter (OTP) für Zwei-Faktor-Authentifizierung generieren

Die App Bitwarden ist ein bewährter Passwortmanager mit ausgereiften Funktionen. Sie kann mit verschiedenen Speicherdiensten verbunden werden um die Passwörter verschlüsselt zu synchronisieren. Am GGD steht für schulische Zwecke der Dienst [Vaultwarden](https://bitwarden.gymnasium-ditzingen.de) zur Verfügung.

Dabei wird der Passwortspeicher als "vault" oder Tresor bezeichnet. Diese Datei wird verschlüsselt synchronisiert und stets nur lokal enstchlüsselt (auch im Browser).

Eine ausführliche Anleitung des Herstellers gibt es hier:<https://bitwarden.com/de-de/help/>

#### **Haftungsausschluss**

[Das GGD stellt die App "Bitwarden" und den Dienst "](https://digiwiki.gymnasium-ditzingen.de/_media/schueler_innen/2021-ggd_paednetz-nutzungsordnung_sus.pdf)[Vaultwarden"](https://bitwarden.gymnasium-ditzingen.de) für schulische Zwecke zur Verfügung. Wie für alle anderen Dienste auch, gilt: Nutzende sind selbst für die Sicherung ihrer Daten verantwortlich! (vgl.

Nutzungsordnung

 $\lambda$ 

Das Admin-Team und das GGD übernehmen keine Verantwortung für verlorengegangene Daten, die in Bitwarden oder Vaulwarden gespeichert wurden oder für Daten die aufgrund von Fehlern oder Fehlbedienung der App Bitwarden oder des Dienstes Vaultwarden unzugänglich georden sind.

## **Account einrichten**

# **App einrichten**

### **weitere Clients**

Bitwarden ist auch als App erhältlich für

- [Windows](https://vault.bitwarden.com/download/?app=desktop&platform=windows)
- [MacOS](https://itunes.apple.com/app/bitwarden/id1352778147?browser=macos)
- [Linux](https://vault.bitwarden.com/download/?app=desktop&platform=linux)
- $\cdot$  [iOs](https://itunes.apple.com/app/bitwarden-free-password-manager/id1137397744?mt=8)
- [Android](https://play.google.com/store/apps/details?id=com.x8bit.bitwarden)

[Browser-Plugins](https://bitwarden.com/download/#downloads-web-browser) sind verfügbar für alle gängigen Browser (Firefox, Chrome, Safari, Opera, Vivaldi, Brave, …)

#### **Backup erstellen**

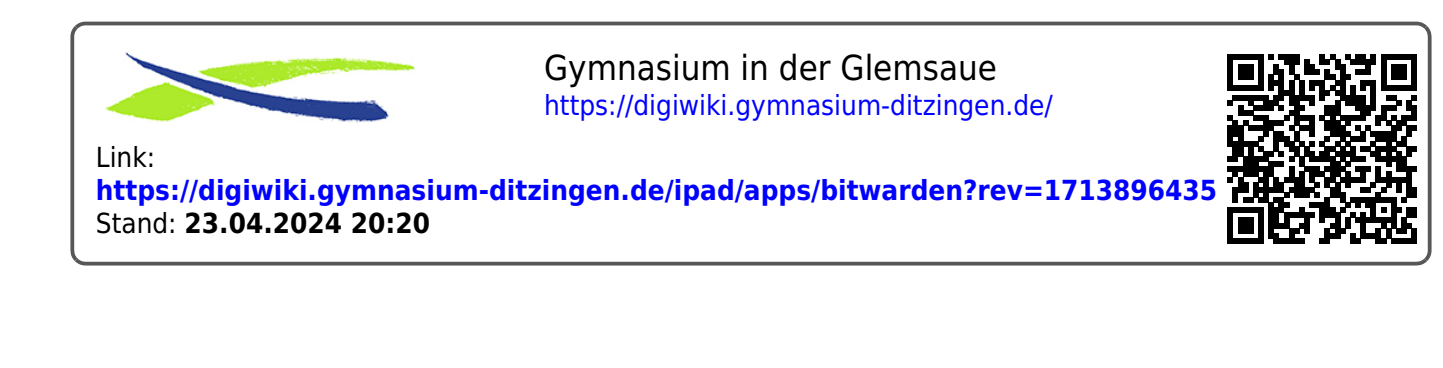